# Lección 10: Circuitos de Corriente Alterna (A.C.)

- Introducción. Características de la corriente alterna.
- **E** Diagrama fasorial.
- Comportamiento de los dipolos básicos (resistencia, autoinducción, condensador) ante una A.C.
- **EXPERITED RLC serie. Impedancia y desfase.**
- **E** Resonancia. Filtros.

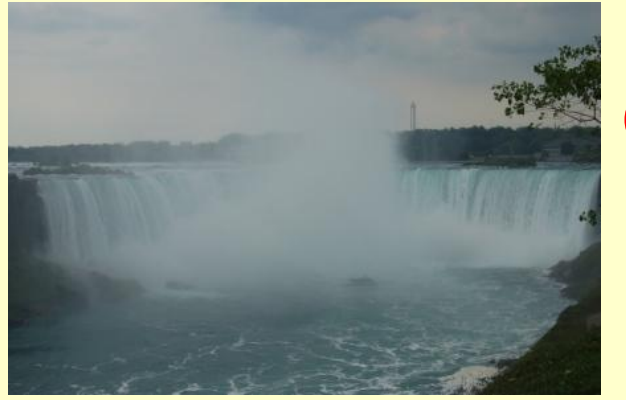

Cataratas del Niágara

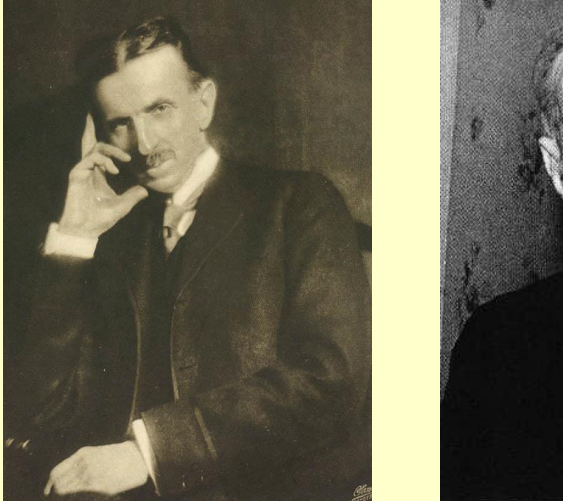

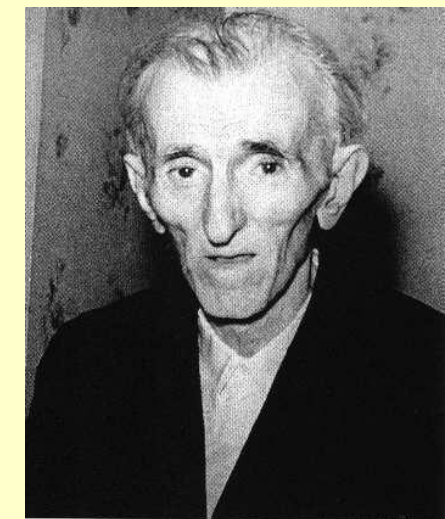

Nikola Tesla 1856-1943

## Características de una corriente alterna senoidal

$$
u(t) = U_m \cos(\omega t + \varphi) \qquad u(t)
$$

- Período T =  $2\pi/\omega$  (s)
- **•** Frecuencia  $f = 1/T$  (Hz)
- **Execuencia angular (pulsación)**  $w = 2\pi f$  (rad/s)
- **Ease wt+** $\varphi$
- **Ease inicial**  $\varphi$  **(grados o radianes) (fase en t=0)**
- **E** Amplitud=Voltaje máximo  $U_m(V)$

\n- $$
U_{\text{rms}} = \frac{U_{\text{m}}}{\sqrt{2}}
$$
 es el valor eficaz. Es el valor que miden los voltímetros en A.C.
\n

f Europa: 50 Hz f América del Norte: 60 Hz

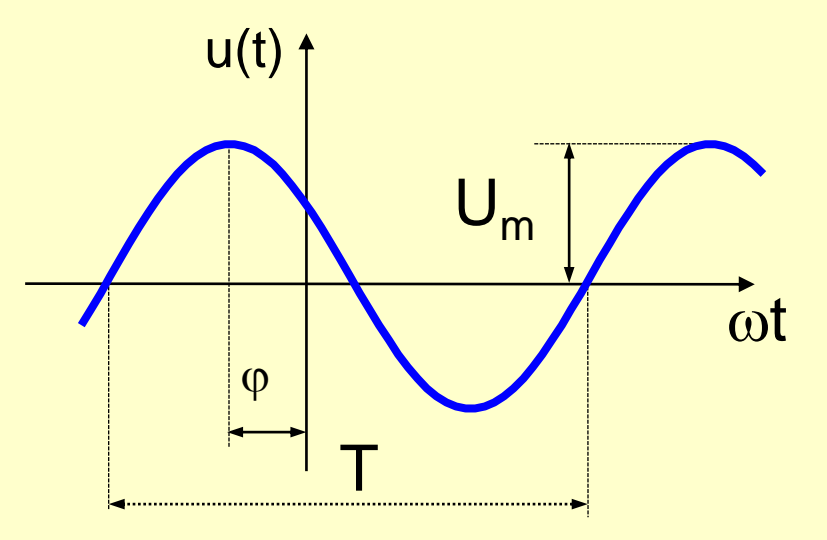

## Diagrama fasorial

- Para simplificar el análisis de los circuitos de A.C se puede utilizar una representación gráfica de las funciones senoidales llamado diagrama fasorial.
- Un fasor es un vector cuyo módulo (longitud) es proporcional a la amplitud de la función senoidal a la que representa.
- **· El vector gira en sentido antihorario a una velocidad angular ω. El ángulo** formado con el eje horizontal es la fase (ωt+φ).
- Entonces, dependiendo de si estamos trabajando con la función seno o con la función coseno, esta función queda representada por la proyección vertical o por la proyección horizontal del vector giratorio.

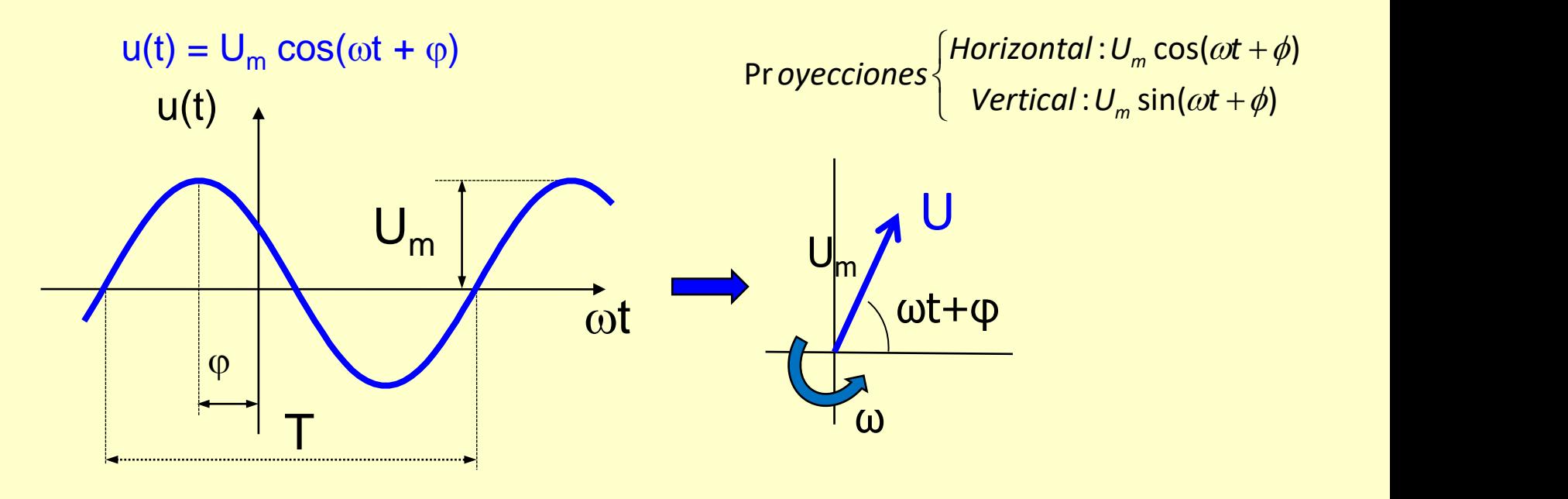

### Diagrama fasorial

▪ Como la posición del fasor es diferente para cualquier instante considerado, la representación gráfica se hace en el instante t=0, por lo que la fase inicial φ es el ánqulo entre el vector y el eje horizontal. Así, el fasor es un único vector (no cambia en el tiempo) para una función dada:

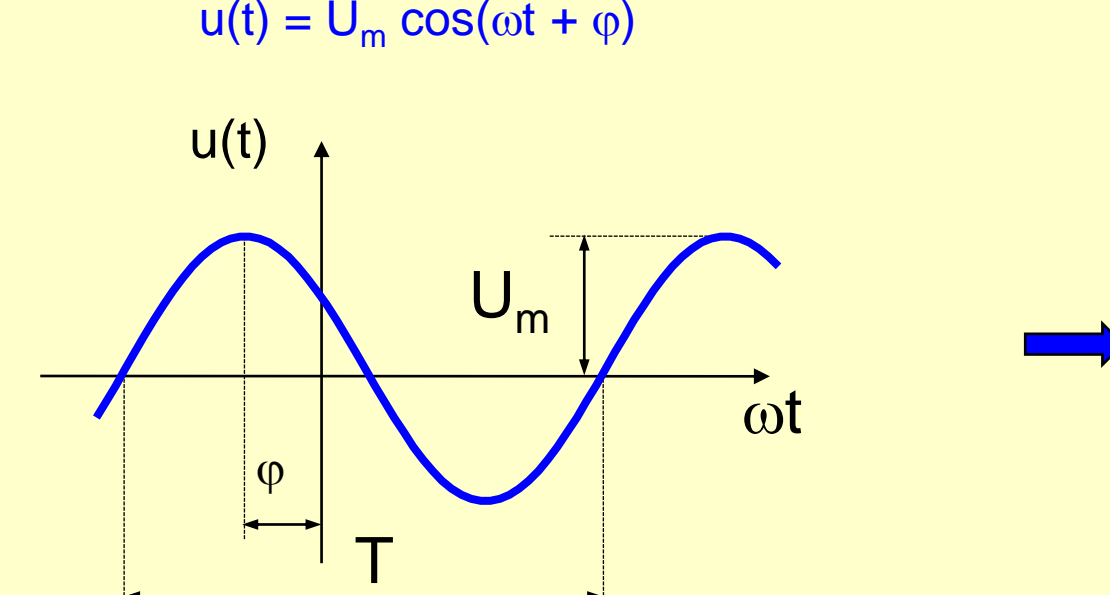

**Diagrama fasorial**

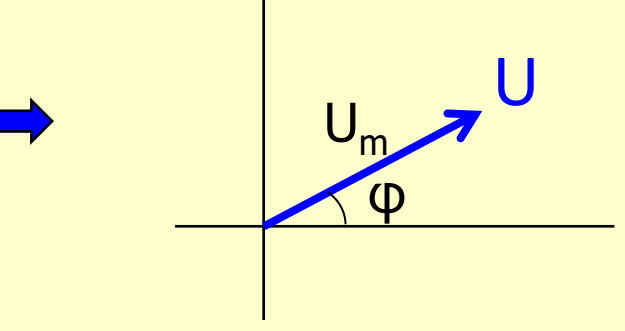

Fase inicial. Ejemplos.

 $f$  u(t)

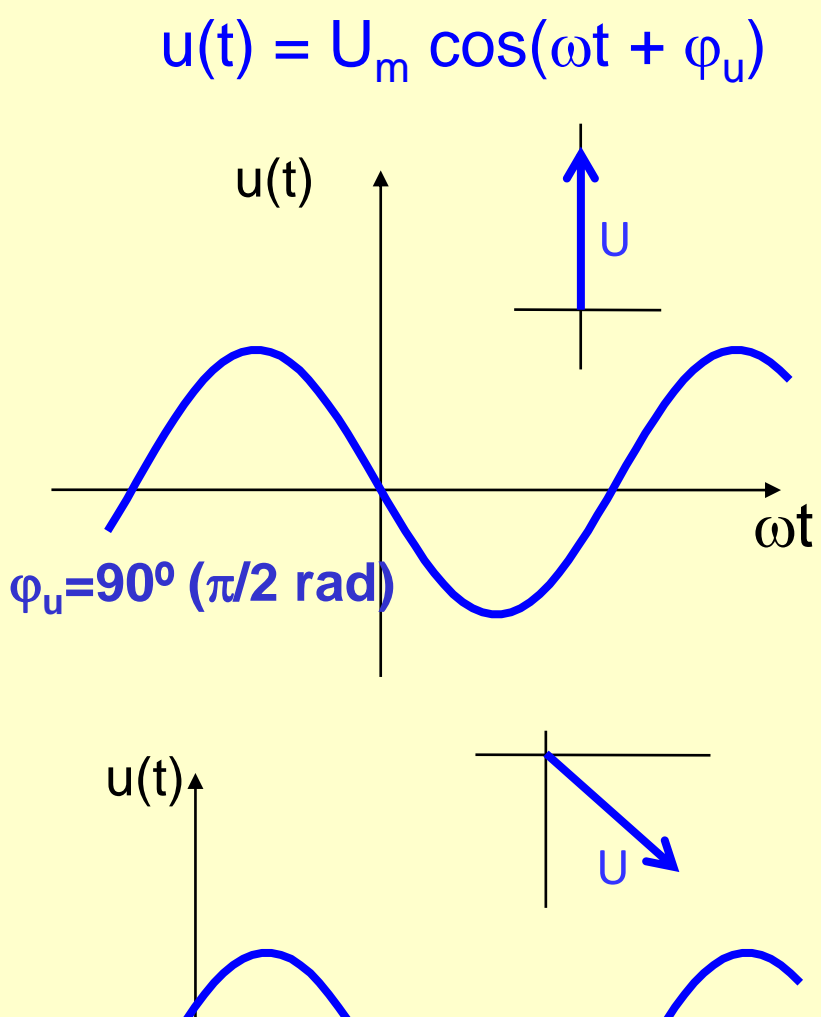

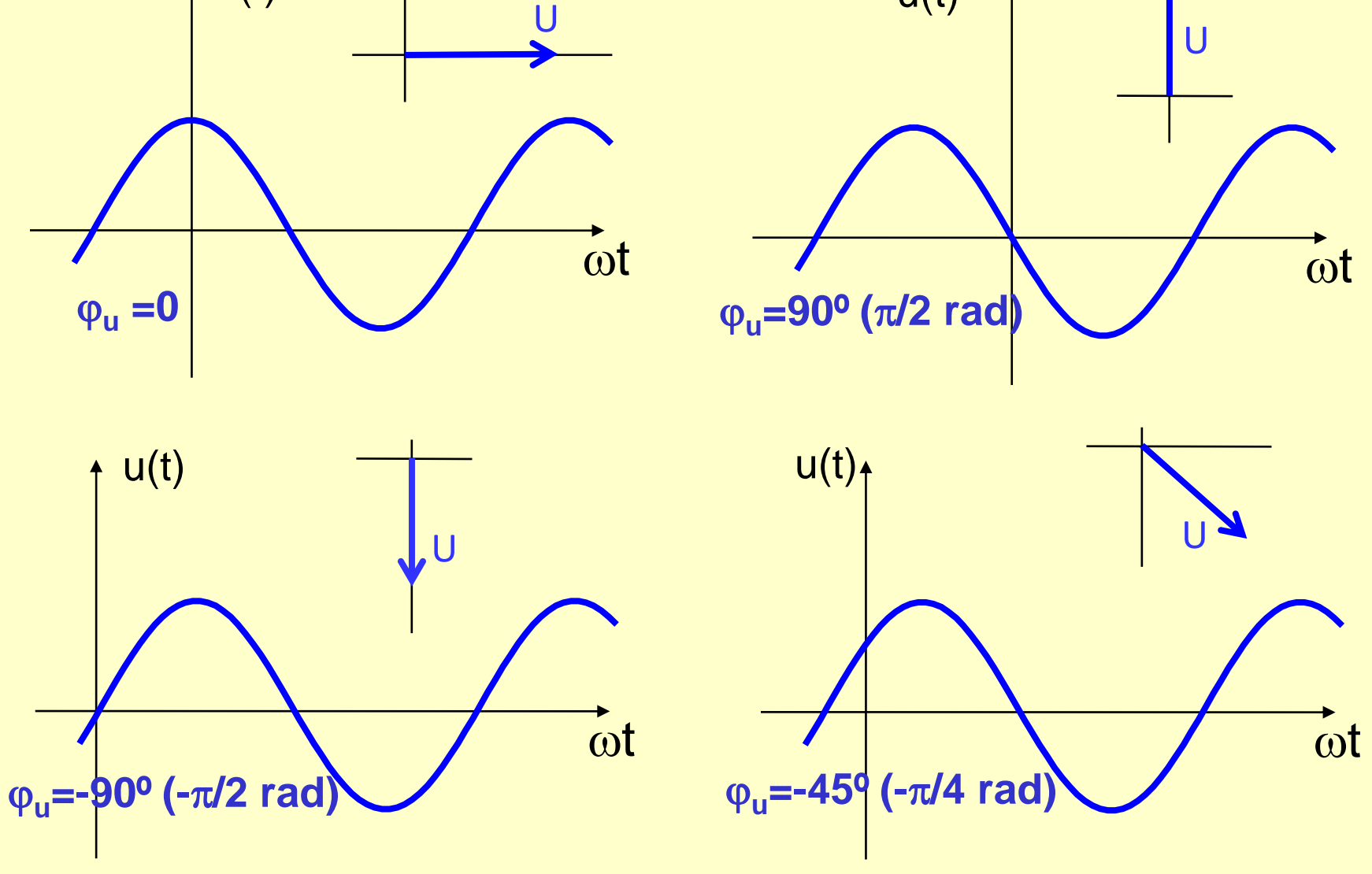

Desfase entre dos ondas (voltaje e intensidad)

 $i(t) = I_m \cos(\omega t + \varphi_i)$   $u(t) = U_m \cos(\omega t + \varphi_u)$  $i(t) = I_m \cos(\omega t + \varphi_i)$ 

 $\varphi = \varphi_{\mu} - \varphi_{\mu}$ El desfase se define como

Para poder compararse, ambas funciones deben ser seno o coseno, con la misma frecuencia angular

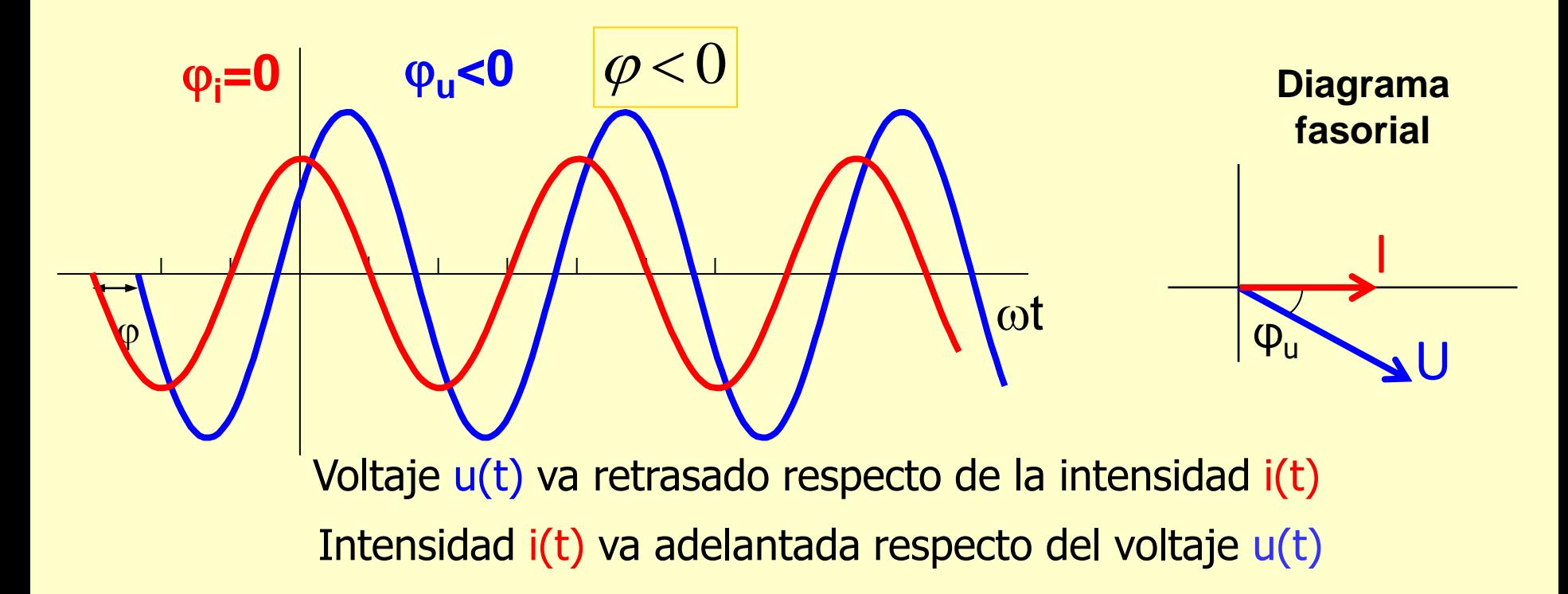

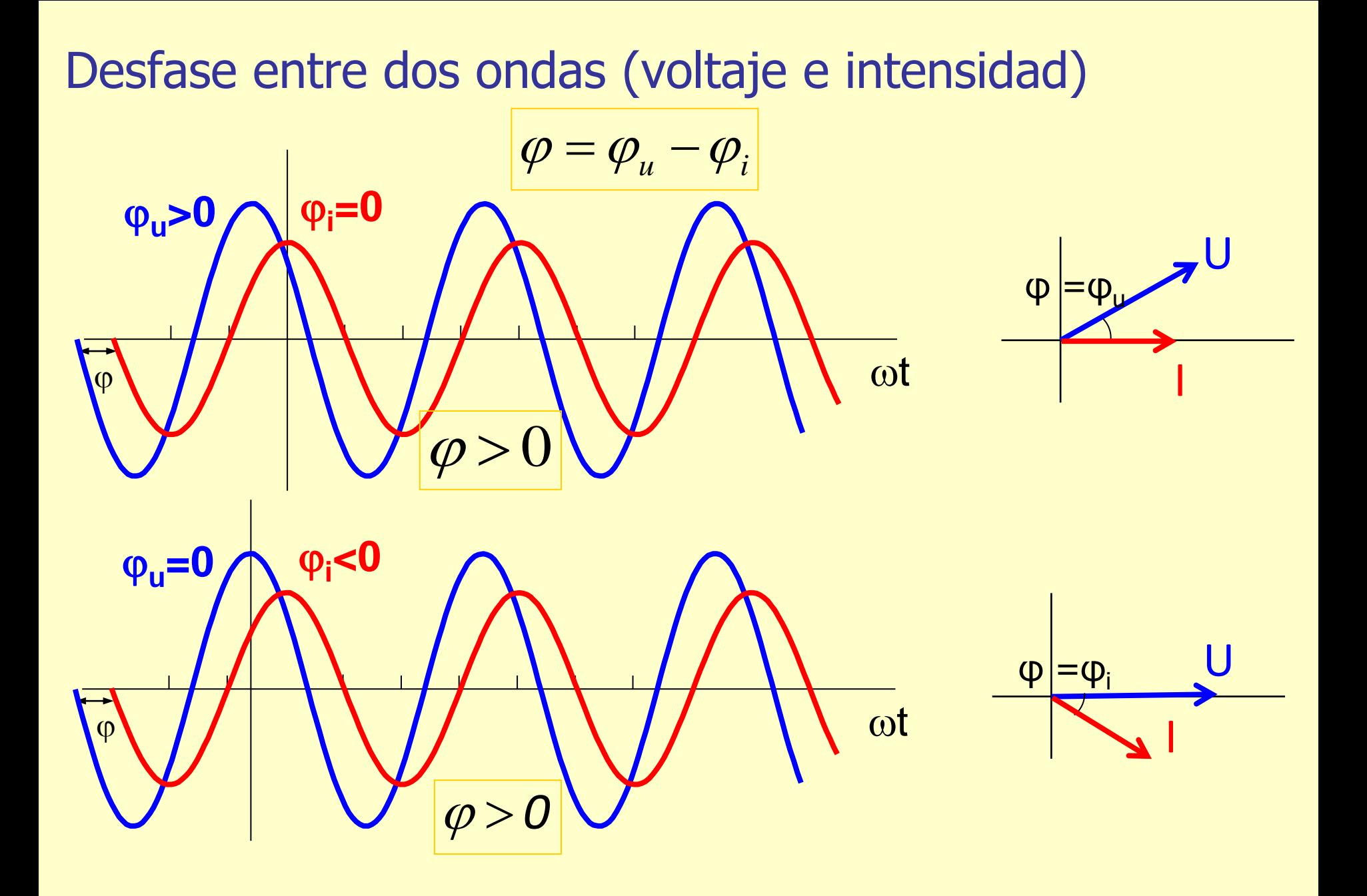

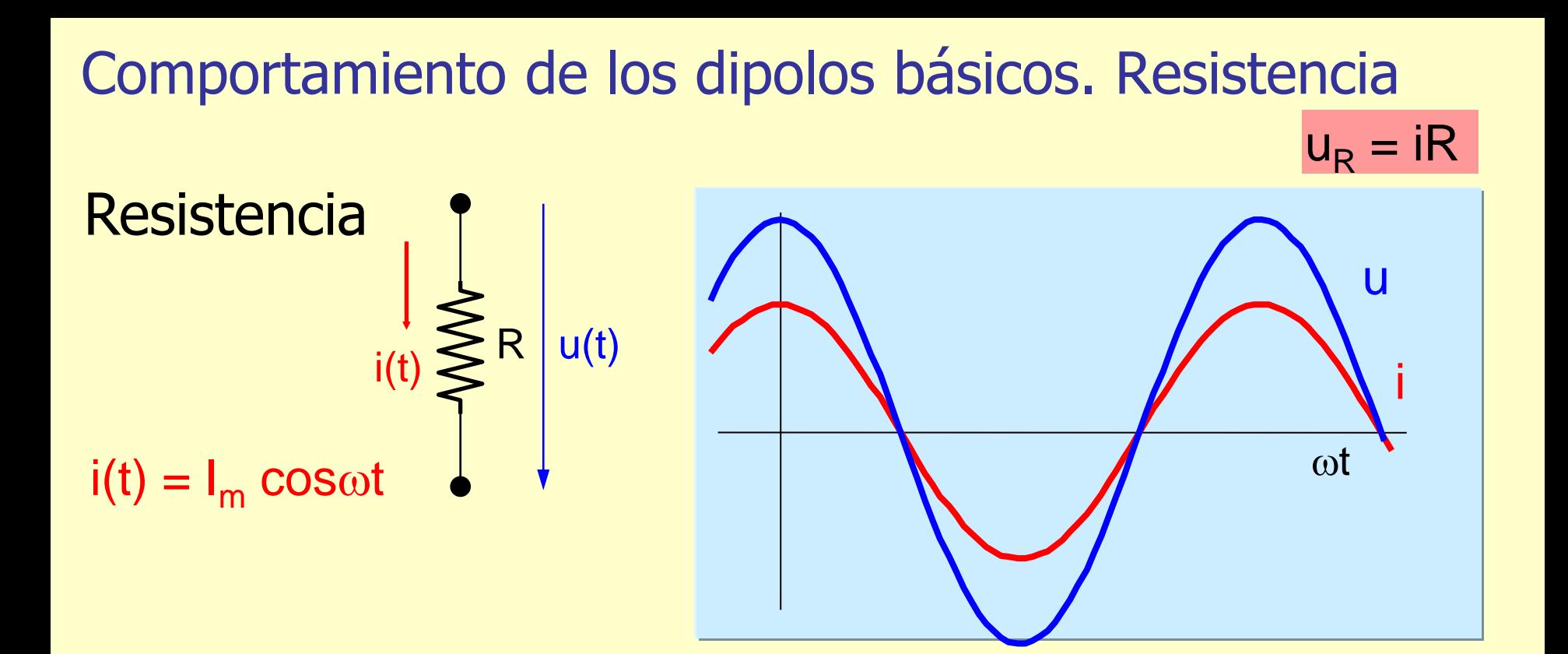

 $u(t) = R i(t) = R I_m \cos \omega t = U_m \cos \omega t$ 

![](_page_7_Figure_2.jpeg)

$$
U_m = R I_m
$$

$$
\varphi = 0
$$

Tipler, capítulo 29.1

![](_page_8_Figure_0.jpeg)

Tipler, capítulo 29.1

![](_page_9_Figure_0.jpeg)

Tipler, capítulo 29.1

Comportamiento de los dipolos básicos. Resumen

$$
\mathbf{W} = \mathbf{W} \mathbf{W} \mathbf
$$

Voltaje e intensidad van en fase

$$
\mathcal{L}_{\mathcal{L}} = I_m L w \cos(wt + \varphi_u) \begin{cases} U_m^L = X_L I_m \\ \varphi = +\frac{\pi}{2} \end{cases} \longrightarrow
$$

Voltaje va 90º delante de la intensidad

$$
\begin{array}{ccc}\nC & & u_c = \frac{I_m}{C_W} \cos(wt + \varphi_u) & \begin{cases}\nU_m^C = X_c I_m & \downarrow \\
\varphi = -\frac{\pi}{2} & \end{cases}\n\end{array}
$$

Voltaje va 90º detrás de la intensidad

### Circuito RLC serie. Impedancia del dipolo

▪ Sea un circuito con resistencia, autoinducción y condensador en serie. Si circula una intensidad senoidal *i(t)=Imcos(wt)* por esos dipolos, el voltaje en los terminales del circuito será la suma del voltaje en cada elemento:

![](_page_11_Figure_2.jpeg)

### Circuito RLC serie. Impedancia del dipolo

 $U_m \cos{(wt+\varphi)} = LwIm \cos{(wt+\pi/2)} + RIm \cos{(wt)} + (1/Cw)Im \cos{(wt-\pi/2)}$ 

![](_page_12_Figure_2.jpeg)

$$
U_m^2 = (RI_m)^2 + ((Lw - \frac{1}{Cw})I_m)^2 \Rightarrow U_m = I_m \sqrt{(R^2 + (Lw - \frac{1}{Cw})^2)} \Rightarrow \frac{U_m}{I_m} = \sqrt{R^2 + (X_L - X_c)^2} = \sqrt{R^2 + X^2} = Z
$$

$$
tg\varphi = \frac{Lw - \frac{1}{Cw}}{R} = \frac{X_L - X_C}{R} = \frac{X}{R} = tg\varphi
$$

Z es la Impedancia del dipole  $(\Omega)$ es el desfase del dipolo

 $\varphi$  varía entre  $-\frac{\pi}{2}$  y π *2* π

 $Z$  y  $\varphi$  no sólo dependen de R, L y C, sino también de la frecuencia de la corriente aplicada.

# Triángulo de impedancias.

**· Todas las ecuaciones de un dipolo RLC pueden resumirse en el Triángulo de** impedancias del dipolo para una frecuencia dada:

![](_page_13_Figure_2.jpeg)

### Circuito RLC serie. Resonancia

Representando Z frente a la frecuencia

$$
Z = \frac{U_m}{I_m} = \sqrt{(R^2 + (Lw - \frac{1}{Cw})^2)}
$$

Hay una frecuencia para la cual  $X_1=X_c$  donde la impedancia alcanza un mínimo (Z=R). Esta frecuencia se llama Frecuencia de resonancia (f<sub>0</sub>) y puede calcularse fácilmente:

$$
L\omega_0 = \frac{1}{C\omega_0} \Rightarrow \omega_0 = \sqrt{\frac{I}{LC}} \Rightarrow f_0 = \frac{1}{2\pi} \sqrt{\frac{I}{LC}}
$$

Ejemplo tomando:  $R = 80 \Omega$  L = 100 mH C = 20 µF

En resonancia, la impedancia del circuito es mínima, y la amplitud de la intensidad alcanza un máximo (para un voltaje dado). Intensidad y voltaje en los terminales del circuito RLC van en fase.

![](_page_14_Figure_7.jpeg)

### Circuito RLC serie como filtro pasabanda

![](_page_15_Figure_1.jpeg)

![](_page_15_Figure_2.jpeg)

El circuito de sintonía de una radio es un filtro pasabanda

### Circuito RLC serie como filtro pasaalta

![](_page_16_Figure_1.jpeg)

=

 $\frac{\partial u p u t}{\partial u} = \frac{\partial u}{\partial u} - \frac{\partial u}{\partial u}$ 

$$
U_{\text{output}} = U_L = L\omega I_m = L\omega \frac{U_m}{Z} = \frac{L\omega U_m}{\sqrt{R^2 + (L\omega - \frac{1}{C\omega})^2}}
$$

![](_page_16_Figure_3.jpeg)

Banda pasante 
$$
[f_1, \infty]
$$

\n
$$
\left. \frac{U_L}{U_m} \right|_{f_1} = \frac{1}{\sqrt{2}}
$$

### Circuito RLC serie como filtro pasabaja

![](_page_17_Figure_1.jpeg)

Banda pasante 
$$
[0, f_1]
$$

\n
$$
\left. \frac{U_c}{U_m} \right|_{f_1} = \frac{1}{\sqrt{2}}
$$